## **Butterworth\_6P\_VCF**

\*dsauersanjose@aol.com www.idea2ic.com 5/10/08

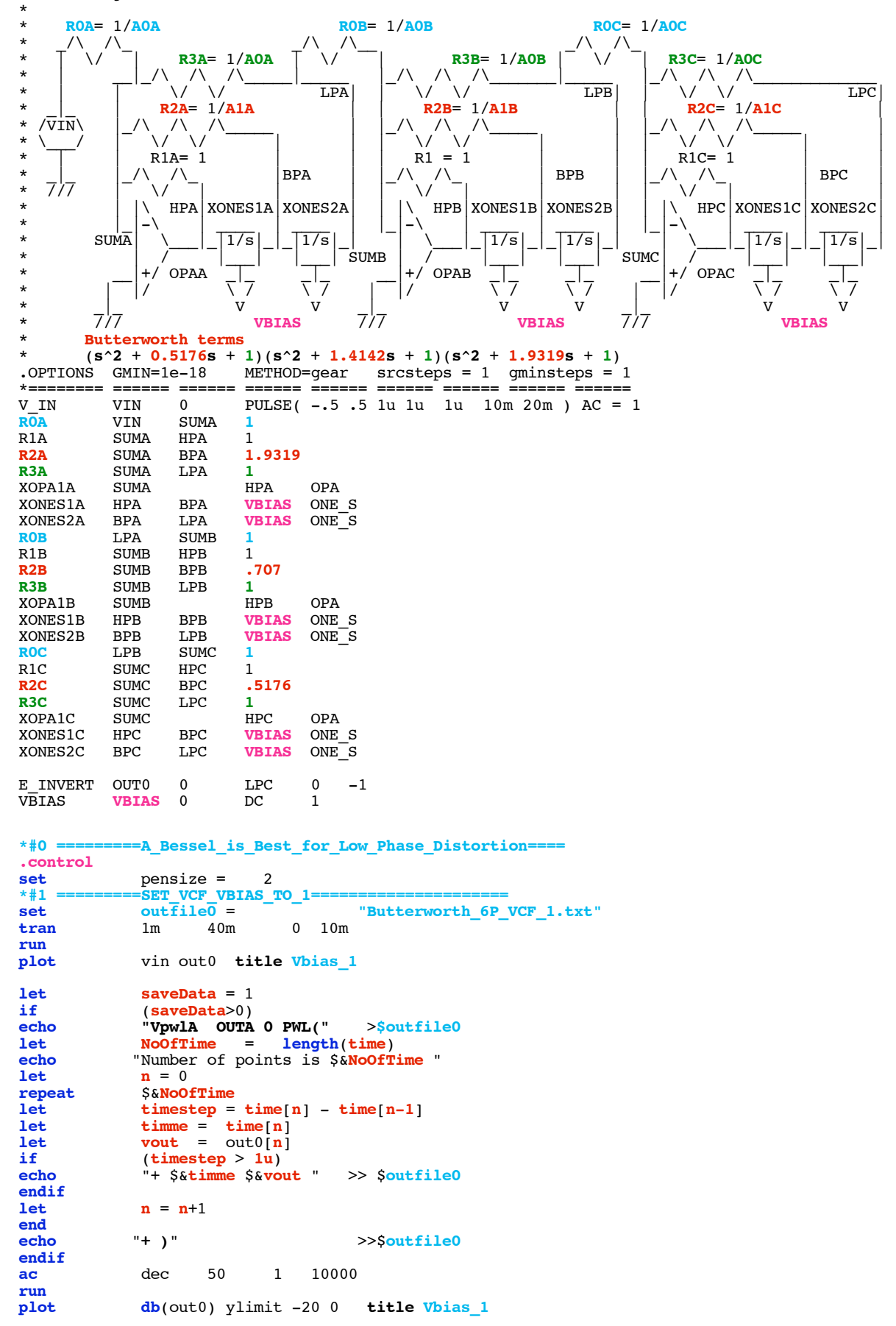

```
*#2 ============SET_VCF_VBIAS_TO_100m================
alter vbias \overline{dc} = .1<br>set outfile1 =
                    set outfile1 = "Butterworth_6P_VCF_100m.txt"
tran 1m 40m 0 10m
run
              plot vin out0 title Vbias_100m
let saveData = 1<br>if (saveData>0)
if (saveData>0)
echo <br>
"VpwlB OUTB 0 PWL(" >$outfile1<br>
let NoOfTime = length(time)
let NoOfTime = length(time)<br>echo "Number of points is $&NoOfTi
echo "Number of points is $&NoOfTime "<br>let n = 1let n = 1<br>repeat S&NoOf
repeat $&NoOfTime<br>let timestep =
let timestep = time[n] - time[n-1]
let timme = time[n]
let vout = out0[n]
if (timestep > 1u)
echo "+ $&timme $&vout " >> $outfile1
endif
              \mathbf{n} = \mathbf{n}+1end
             echo "+ )" >>$outfile1
endif
ac dec 50 1 10000 run<br>plot db(out0) ylimit -20 0
              plot db(out0) ylimit -20 0 title Vbias_100m
*#3 ============SET_VCF_VBIAS_TO_30m================
alter vbias \overline{dc} = .03<br>set outfile2 =
set outfile2 = ...<br>
set outfile2 = "Butterworth_6P_VCF_30m.txt"<br>
tran 1m 40m 0 10m
tran 1m 40m<br>
run<br>
plot vin out0 t:
              plot vin out0 title Vbias_30m
let saveData = 1<br>if (saveData>0)
if (saveData>0)
echo "VpwlC OUTC 0 PWL(" >$outfile2
let NoOfTime = length(time)<br>
echo "Number of points is $&NoOfTime
echo "Number of points is $&NoOfTime "<br>
let n = 0\mathbf{n} = 0repeat $&NoOfTime<br>let timestep =
let timestep = time[n] - time[n-1]
let timme = time[n]
let vout = out0[n]
if (\text{timestep} > 1u)<br>
echo "+ S_{\&text{timme}} S_{\&text{vol}}echo "+ $&timme $&vout " >> $outfile2
endif
             \mathbf{n} = \mathbf{n}+1end
             echo "+ )" >>$outfile2
endif
              ac dec 50 1 10000
run
              plot db(out0) ylimit -20 0 title Vbias_30m
```
**.endc**

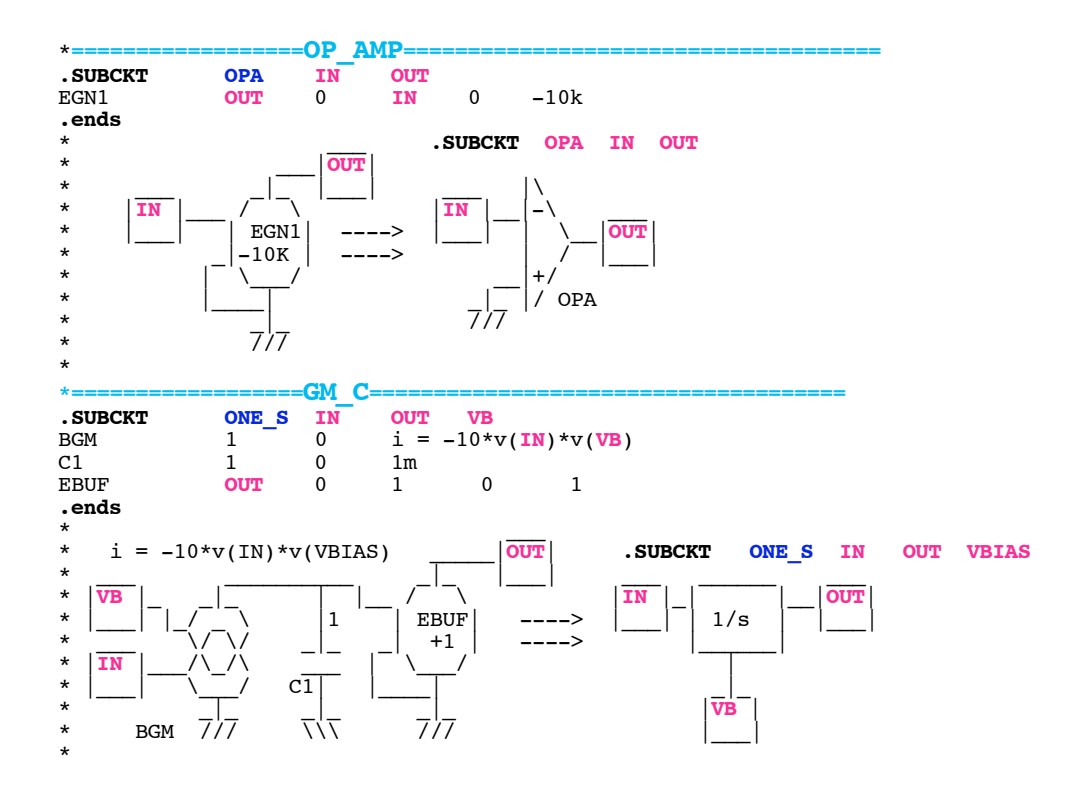

**.end**

**=====================END\_OF\_SPICE=======================**

**A Butterworth is designed for good pass band response as opposed to the Low Phase Distortion response of a Bessel**

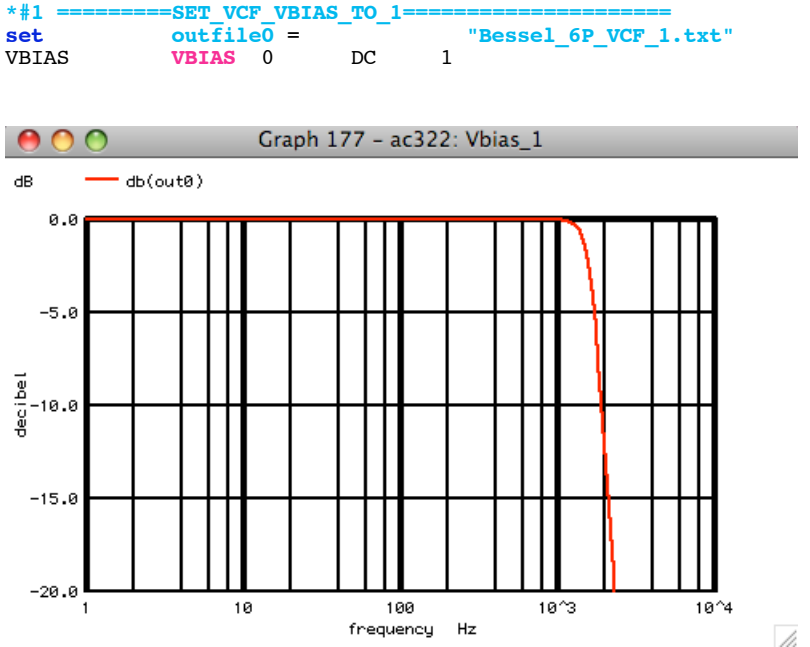

**The fundamental is a square wave at 25Hz. With VBIAS set to 1V, the filter's bandwidth is a little above 1kHz. Thats means the 40th harmonic of the 25Hz is the 3dB point. Up to the 3dB point, the there is very little attentuation of the harmonics.**

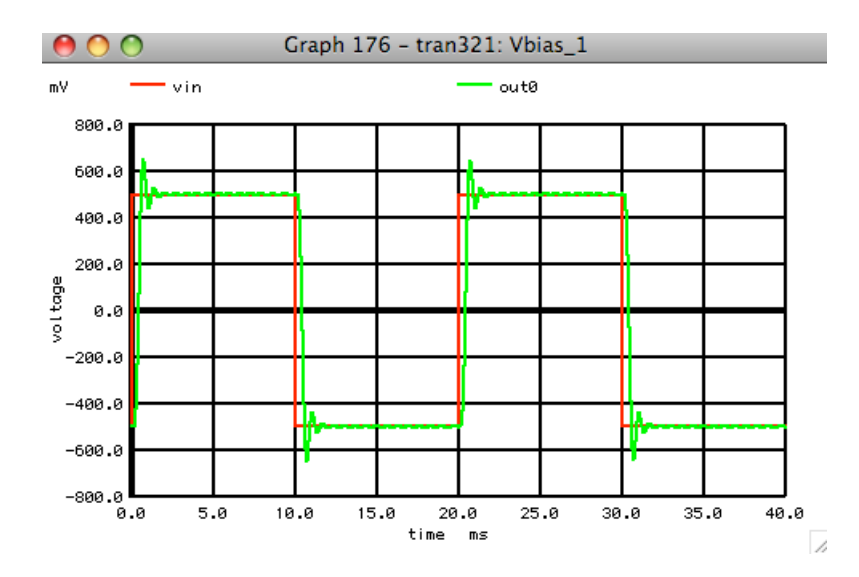

**But the output waveform has picked up a definite ringing compared the same conditions as for a bessel response.**

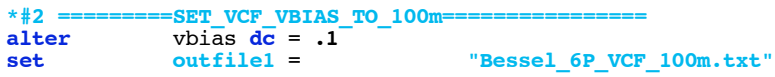

**When VBIAS is set now to 100m, the bandwidth of the 6pole filter is now ten times smaller.**

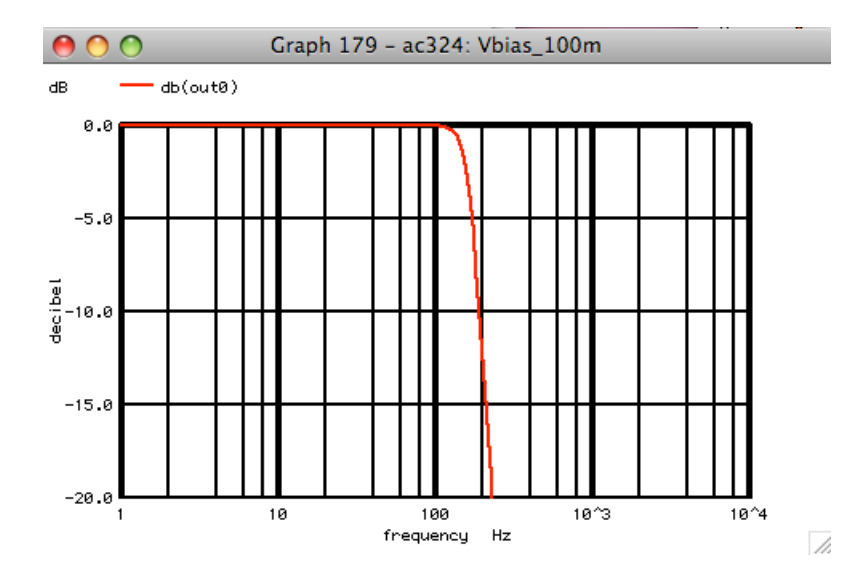

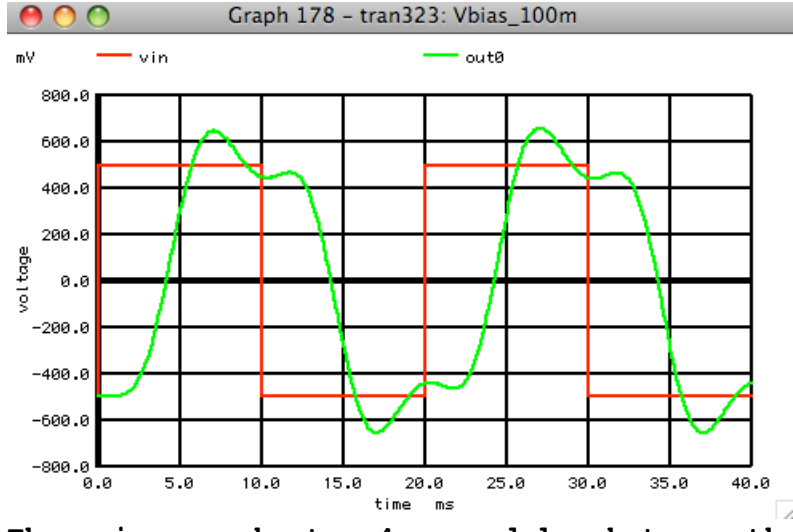

**There is now about a 4 msec delay between the input and output waveforms. The 3dB point is now about at the 4th harmonic of 25Hz. The output waveform has developed a larger lower frequency ringing/**

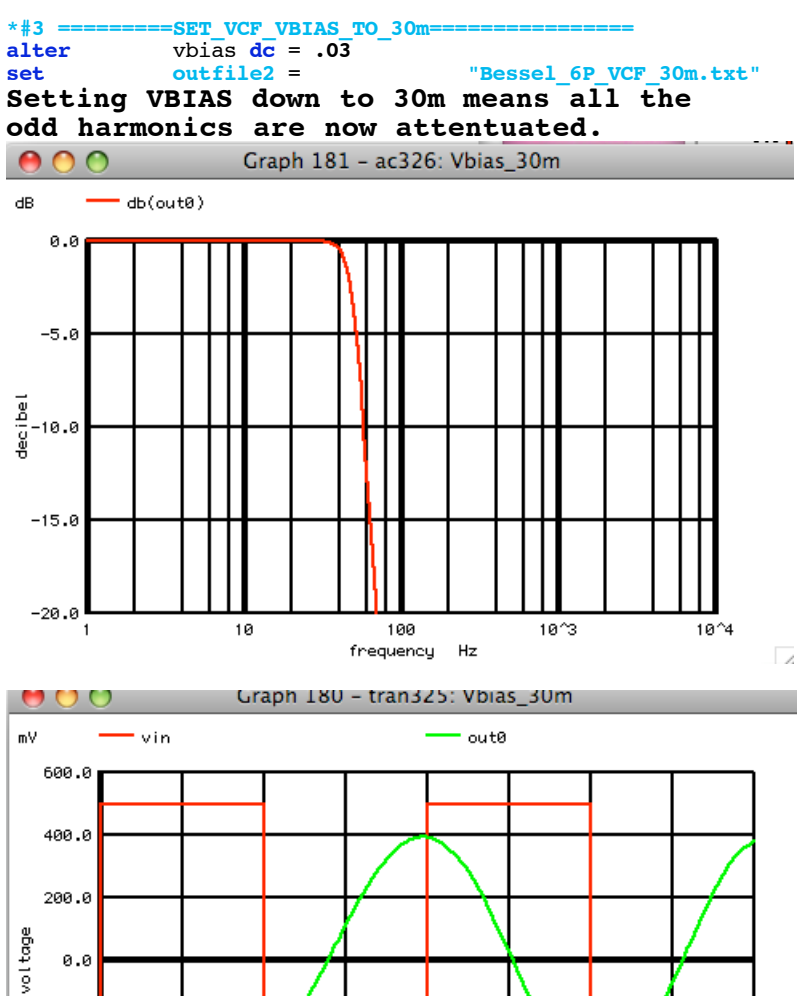

 $-200.0$ 

 $-400.0$ 

ـ∎ ۾. ‱-<br>8.0

 $5.0$ 

 $10.0$ 

 $15.0$ 

 $20.0$ 

time ms  $25.0$ 

30.0

40.0

 $\overline{a}$ 

 $35.0$ 

**The input to output delay has now increased to about 14msec and the output waveform is now close to being a pure 25Hz sinewave.**